#### **PostgreSQL Replication in 2018**

PGConf.ASIA 2018 Tokyo, Japan

Magnus Hagander magnus@hagander.net

#### **Magnus Hagander**

- Redpill Linpro
	- **Infrastructure services**
	- Principal database consultant
- PostgreSQL
	- Core Team member
	- Committer
	- **PostgreSQL Europe**

#### **Replication**

#### **"PostgreSQL doesn't have replication"**

#### **"PostgreSQL doesn't have replication"**

"So we have to use MySQL"

#### **Replication**

- Wasn't true back then
- Even less true now!
- Now there are too many choices?
	- But you have to pick one
	- And can be hard to use

#### **Replication**

- Can be done at different layers
- From hardware  $\blacksquare$  (ish)
- To application

#### **Replication layers**

- ↓ Application
- ↓ App-in-database
- ↓ Database logical
- ↓ Database physical
- ↓ Operating system
- ↓ Hardware

#### **Start from the bottom**

- 
- 
- 
- 
- 
- 
- 

### **SAN replication**

- Hardware takes care of replication
- Block level
- Transparent to OS
	- And to PostgreSQL
- Common enterprise solution
	- **Especially with VMs**

#### **SAN replication**

- From single rack
- To multi-site
- Synchronous
- Guaranteed to never fail
	- Riiiiight...

#### **Replication layers**

- ↓ Application
- ↓ App-in-database
- ↓ Database logical
- ↓ Database physical
- ↓ Operating system
- ↓ Hardware

#### **DRBD**

- Similar in style to SAN
- Implementation in OS driver
- Performance?

#### **Replication layers**

- ↓ Application
- ↓ App-in-database
- ↓ Database logical
- ↓ Database physical
- ↓ Operating system
- ↓ Hardware

#### **Database physical**

- WAL based replication
- File based from 8.3
- Streaming since 9.0
- Synchronous since 9.1
	- **Transaction level mixing**
- Quorum commit since 10
- $\bullet$  (etc)

#### **wal \_ level = 'replica'**

#### **Synchronous mode**

- off
- local
- **•** remote\_write
- on
- remote\_apply

#### **Synchronous mode**

 $\bullet$  Single (9.1)

synchronous\_standby\_names = s1, s2, s3

 $\bullet$  First (9.6)

synchronous\_standby\_names = 2(s1,s2,s3)

• Quorum (10)

synchronous\_standby\_names = ANY 2(s1,s2,s3)

- Primary choice today
- Easy to set up
- Hard to get wrong
- Efficient
- Built-in

\$ pg\_basebackup -D /var/lib/pgsql \ -h primary -U replica \ -R -S replica1 -P

\$ sudo service postgresql-9.6 start

for pre-10, add -X stream

- Architecture/compile flag dependent
- Whole cluster only
- Standby completely read-only
- Primary  $\rightarrow$  standby only
- Excellent for availability

- No built-in cluster management
	- Manual or automatic
	- **Provides infrastructure**
- No fail-back
	- (no easy one)
- Easy to get started, harder to maintain

#### **Cluster management Patroni**

- Designed for automatic management
- Including automatic failover
- Uses etcd, zookeeper, or consul
- Integrates with haproxy

# **Cluster management**

#### **repmgr**

- Fewer pre-requisites
- Easier for manual management Comes with repmard that does automatic
- Does not handle connection management
	- Use e.g. rebouncer
	- **Or haproxy**

#### **Cluster management PAF**

- Integrates with pacemaker/corosync
- Management of other services
- Manages virtual IP

#### **Replication layers**

- ↓ Application
- ↓ App-in-database
- ↓ Database logical
- ↓ Database physical
- ↓ Operating system
- ↓ Hardware

#### **Database logical**

- Logical decoding since 9.4
- Logical replication since 10
	- Built-in, that is
- Piggy-backs on WAL
- Very low overhead

**wal \_ level = 'logical'**

- Reconstructs changes by row
- Replicates row content
	- not SQL statements
- Fully transactional

- Table-level partial replication
- Table-level bi-directional replication

CREATE TABLE testtable (a int PRIMARY KEY, b text);

CREATE PUBLICATION testpub FOR TABLE testtable;

CREATE TABLE testtable (a int PRIMARY KEY, b text);

CREATE SUBSCRIPTION testsub CONNECTION 'host=/tmp port=5500 dbname=postgres user=mha' PUBLICATION testpub;

- Data replication only
	- No schema
	- **No sequences**
- Suitable for data distribution
- But not for HA
- Lacks failover slots!

# **pglogical**

- External version of logical replication
- Merged piece by piece
- More capabilities!
- Not as deeply integrated

# **pglogical**

- Sequence replication
- Row based filtering
- Column based filtering
- Merging and conflict resolution

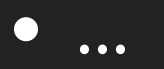

### **pglogical**

- Supports PostgreSQL 9.4
- Zero (or close to zero) downtime upgrades!

#### **Replication layers**

- ↓ Application
- ↓ App-in-database
- ↓ Database logical
- ↓ Database physical
- ↓ Operating system
- ↓ Hardware

#### **App-in-database**

- Trigger based systems
	- **Slony**
	- **Bucardo**
	- **Londiste**
	- $\Box$ ...

# **Trigger based**

- For a long time the only choice
- Now mostly superseded
- Much higher overhead than logical
- Complex scenarios

#### **Multimaster? I need it!**

- Do you really need it?
- Do you really know what it means?
- No transparent options
	- **Because...**

# **Multimaster?**

#### **Options**

- BDR
	- **Fork!**
- · Bucardo
- Or just don't?

#### **Replication layers**

↓ Application

- ↓ App-in-database
- ↓ Database logical
- ↓ Database physical
- ↓ Operating system
- ↓ Hardware

### **Application**

- Replication done entirely in application
- **.** Very difficult for transactional
- Useful in limited cases

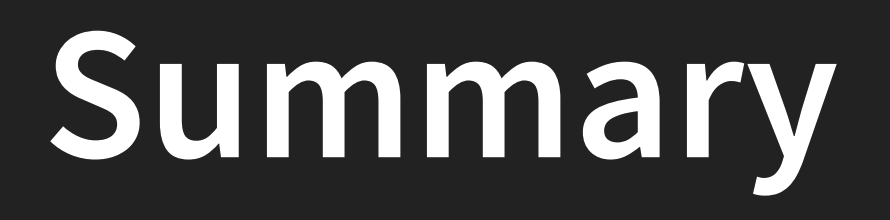

# **High Availability**

- Use streaming replication
- Mix of sync and async
- Consider patroni or repmgr

# **Read query offloading**

- Use streaming replication
- (see previous slide)

#### **Data distribution**

- Logical replication in 10
- pglogical in 9.4+ ■ Or in 10 if built-in is not enough
- Upgrade away from your Slony...

#### **Need both?**

Use both!

#### **Thank you!**

Magnus Hagander magnus@hagander.net @magnushagander https://www.hagander.net/talks/

This material is licensed

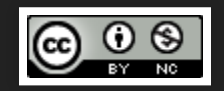

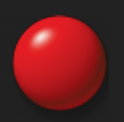